# Higher-order Petri net modelling - techniques and applications

Jörn W. Janneck **EECS** Department University of California at Berkeley Berkeley, CA 94720, U.S.A. Email: janneck@eecs.berkeley.edu

# Abstract

Higher-order Petri nets are a class of high-level Petri nets, in which Petri nets themselves are first-class objects. Here tokens may represent Petri nets and Petri nets may be the values of parameters and variables, as well as the result of computations performed during the occurrence of transitions. These features facilitate a number of very powerful higher-order modelling techniques, making Petri nets much more flexible, compositional, and the resulting models more reusable. This work explores the usefulness of some of these techniques by looking at them from an application point of view and by illustrating them with small to medium-sized application examples.

Keywords: higher-order Petri nets, component models, modeling techniques

# 1 Introduction

Petri nets are a powerful modelling notation for concurrent systems, but in their basic form they lack any notion of compositionality or abstraction. Over the years various approaches of composing Petri nets models have been used with more or less practical relevance. We will discuss some of them in section 2.

As part of the Moses project (Moses 2001) we developed a simple extension to Petri nets  $-$  a form of higher-order Petri nets. The term 'higher-order' is taken from the domain of programming languages, where it describes procedures or functions that can take other procedures or functions as parameters, produce them as results, or simply manipulate them as first-class data objects. Similarly, the extension we propose allows a Petri net to appear wherever any other data object can appear, as a token, as a parameter, or as the value of a computation.

These facilities have been used in practical modelling for some time now, and this paper tries to extract some of the fundamental modelling techniques that are made possible by higher-order modelling constructs.

The rest of this paper is structured as follows. After reviewing some related work in section 2, section 3 informally introduces the basic notions and concepts, as well as some terminology. The main body of this paper is section 4, where we present a number of techniques of varying complexity that are all made possible by the higher-order constructs introduced in

Robert Esser

Department of Computer Science The University of Adelaide Adelaide, S.A. 5005 Australia Email: esser@cs.adelaide.edu.au

the preceding section. Finally, we conclude in section 5 with some discussion and an outlook for future research.

## 2 Related work

One key extension to basic Petri nets that make them more useful for practical modelling are high-level Petri nets (such as Colored Petri Nets (Jensen 1992) or Predicate/Transition Nets (Genrich & Lautenbach 1981). They provide powerful means for modelling concurrency and synchronization in a formal yet intuitive manner. Like basic Petri nets, however, they lack constructs that make them compositional.

A modelling technique is considered compositional if it facilitates modular decomposition techniques that conform to the *open-closed principle* (Meyer 1988): It supports the development of individual model parts ('components') that are *closed* in the sense that knowledge of their internal structure is not necessary in order to use them (provided one has a sufficiently precise description of their behavior), while at the same time *open* in the sense that such a component can provide an arbitrary degree of configurability, has documented interfaces which can be connected to the interfaces of other components, can be used independently from its contexts and is free to make use of other components.

Previous work on composing Petri net models includes various techniques for refining places and transitions (Brauer, Gold & Vogler 1994, Vogler 1987). (Jensen 1992) also defines a concept of hierarchy and composition for Colored Petri Nets (CPN) that allows transitions to be replaced by subnets. According to (Lakos 1997) transition and place refinement approaches cannot even be considered to support proper abstraction, since the refinements do not retain the properties of the places and transitions.

Object Petri Nets (OPN) (Lakos 1994, Lakos 1995) allow tokens to represent arbitrary subnets. Tokens are instances of classes, and a class may be instantiated dynamically any number of times. This mechanism allows the abstraction and encapsulation of activity. A net may access public attributes of subnet tokens in transition actions. OPN also defines a variant of place refinement: A net may change the state of a subnet (if the latter is defined to refine a so-called superplace) by sending it tokens and retrieving tokens from it, based on a synchronous communication protocol (suggested in (Christensen & Hasen 1994) for CPN). Acceptance and offering of tokens is controlled by the logic of the subnet, which can lead to inconsistencies and anomalous situations (cf. (Lakos 1996) for a more detailed discussion)

Object Systems (Valk 1996) define two-level nets (with an informal description of what n-level nets might look like) where network components communicate by synchronizing transitions. This reduces some

Copyright @2002, Australian Computer Society, Inc. This paper appeared at the Workshop on Software Engineering and Formal Methods as part of the 23rd International Conference on the Application and Theory of Petri Nets (ICATPN'2002), Adelaide. Conferences in Research and Practice in Information Technology, Vol. 12. C. Lakos, R. Esser, L. Kristensen, J. Billington, Eds. Reproduction for academic, not-for profit purposes permitted provided this text is included.

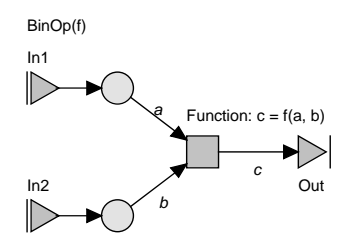

.- \$: - - - 

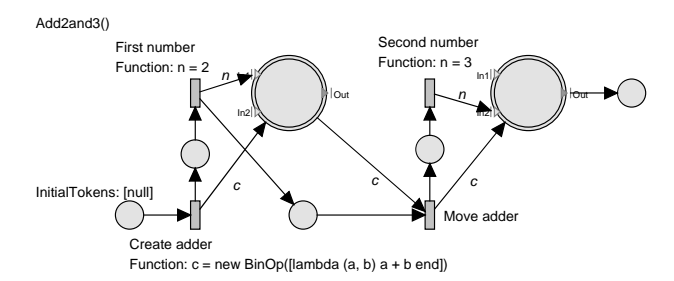

.- : - -  $\mathbf{r}$  . The state of  $\mathbf{r}$  is the state of  $\mathbf{r}$ 

   - -  $\sim$  1  $\sim$  1  $\sim$  $\mathbf{A}$  . The contract of the contract of the contract of the contract of the contract of the contract of the contract of the contract of the contract of the contract of the contract of the contract of the contract of th - --  %   $\blacksquare$  . The contract of the contract of the contract of the contract of the contract of the contract of the contract of the contract of the contract of the contract of the contract of the contract of the contract of the

(   -  experience and the contract of the contract of the contract of the contract of the contract of the contract of -    $\mathcal{N} = \{ \mathcal{N} = \{ \mathcal{N} = \mathcal{N} \}$  , and the set of the set of the set of the set of the set of the set of the set of the set of the set of the set of the set of the set of the set of the set of the set of the set of the  $\blacksquare$  . The contract of the contract of the contract of the contract of the contract of the contract of the contract of the contract of the contract of the contract of the contract of the contract of the contract of the - - on a place. experimental contracts to the contract of the contract of the contract of the contract of the contract of the contract of the contract of the contract of the contract of the contract of the contract of the contract of the

#### 

 $\mathcal{A} = \mathcal{A}$  . The contract of the contract of the contract of the contract of the contract of the contract of the contract of the contract of the contract of the contract of the contract of the contract of the contrac - & - -- -  $\mathbf{B}$  . The set of the set of the set of the set of the set of the set of the set of the set of the set of the set of the set of the set of the set of the set of the set of the set of the set of the set of the set of t - "2 \$338% - -  $\blacksquare$  . The contract of the contract of the contract of the contract of the contract of the contract of the contract of the contract of the contract of the contract of the contract of the contract of the contract of the ##\$%
 -  & - - -  - - - -  $\mathbf{1}$  and  $\mathbf{2}$  and  $\mathbf{3}$  and  $\mathbf{1}$  and  $\mathbf{2}$  and  $\mathbf{2}$  and  $\mathbf{2}$  and  $\mathbf{2}$  and  $\mathbf{2}$  and  $\mathbf{2}$  and  $\mathbf{2}$  and  $\mathbf{2}$  and  $\mathbf{2}$  and  $\mathbf{2}$  and  $\mathbf{2}$  and  $\mathbf{2}$  and  $\mathbf{2}$  and - - -\* -     - !    -B  nents.

( \* - - -  - - - -  -- - - .- \$  - - ;  -  - -   $\mathbf{r}$  , and the contract of the contract of the contract of the contract of the contract of the contract of the contract of the contract of the contract of the contract of the contract of the contract of the contract o 
 - - ; - - - -  - -  -  
 -  - - \* ponent via a connected output port.

( & & -  -  - & - 

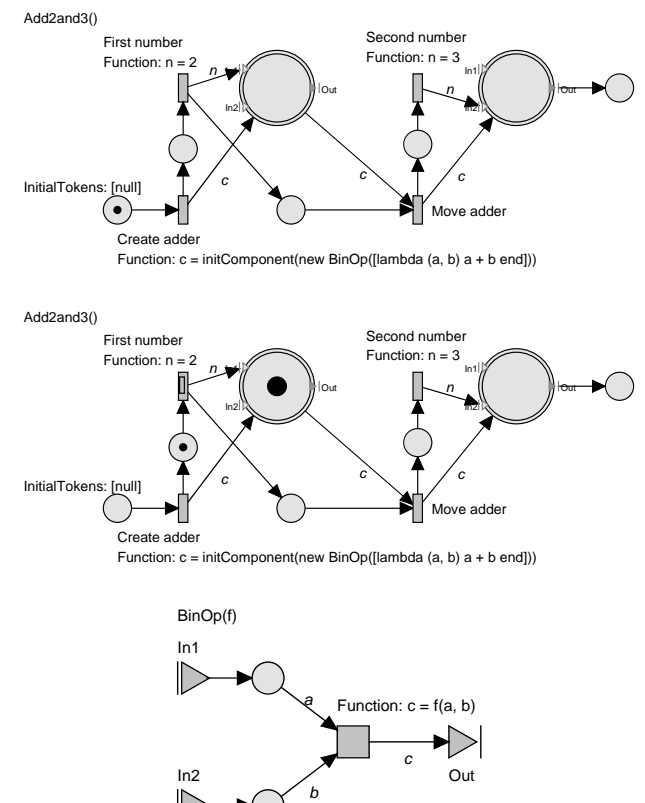

,  $\mathbf{U}$ ,  $\mathbf{V}$ ,  $\mathbf{V}$ ,  $\mathbf{V}$  $\blacksquare$ 

 -  some center now we now we are not occurred to the  $_{\text{-order}}$  each have three ports (labeled In1, In2, and Out),  $\mathbf{L}_{\mathbf{s}}$  have ports *container places* or sometimes also *higher* - 그 사람들은 아이들은 아이들의 사람들은 아이들의 사람들은 아이들의 사람들은 아이들의 사람들을 만들어 보이는 것이다. 이 사람들은 아이들의 사람들은 아이들의 사람들의 사람들을 만들어 있다. - - -    $\blacksquare$  . The set of the set of the set of the set of the set of the set of the set of the set of the set of the set of the set of the set of the set of the set of the set of the set of the set of the set of the set of the  $\mathbf{A}$  . The state of  $\mathbf{A}$  is a strict of  $\mathbf{A}$  is a strict of  $\mathbf{A}$  is a strict of  $\mathbf{A}$  is a strict of  $\mathbf{A}$  is a strict of  $\mathbf{A}$  is a strict of  $\mathbf{A}$  is a strict of  $\mathbf{A}$  is a strict of  $\mathbf{$ stances of this: the two large double-filmined places-  -    $\blacksquare$  . The contract of the contract of the contract of the contract of the contract of the contract of the contract of the contract of the contract of the contract of the contract of the contract of the contract of the ordor practice, and the porter contraction portor

ken 'appears' at the corresponding output container  $\mathbf{1}$  , the contract of the contract of the contract of the contract of the contract of the contract of the contract of the contract of the contract of the contract of the contract of the contract of the contract of th - 
  results are the contract of the contract of the contract of the contract of the contract of the contract of the - -  the contract of the contract of the contract of the contract of the contract of the contract of the contract of  $\blacksquare$  . The set of the set of the set of the set of the set of the set of the set of the set of the set of the set of the set of the set of the set of the set of the set of the set of the set of the set of the set of the -   -- +-- -  -  
  -  - - 
 - 

 $\bar{\epsilon}$  as well as the BinOp component for the six steps of  $\epsilon$  the run, the former on top of the other. .- ,
 - /  - .- B- -  - - 

When the transition marked *Create adder* fires, it in- $\mathbb{R}^n$  , and the contract of the contract of the contract of the contract of the contract of the contract of the contract of the contract of the contract of the contract of the contract of the contract of the contract - 그 사람들은 아이들은 아이들은 아이들의 사람들은 아이들의 사람들은 아이들의 사람들은 아이들의 사람들을 지키고 있다. 이 사람들은 아이들의 사람들은 아이들의 사람들의 사람들의 사람들을 지키고 있다.    ( &   
- --  $\blacksquare$  . The set of the set of the set of the set of the set of the set of the set of the set of the set of the set of the set of the set of the set of the set of the set of the set of the set of the set of the set of the

<sup>-</sup> Other component models are conceivable, notably one that alleast TAN'NY INDRESIMAN'NY INDRENANA AMIN'NY FANITR'OLONA NY INDRINDRANA ENIN'NY ENERGY NY NATRAN-PAOSITR'I NY INDRE u niiu vi vuuvuu ivit uluu vuli oo volliivotou to piutoo, fionotoi ill aastal aastal aastal aastal aastal aas 

<sup>-</sup> The double filli is really only a visual cue that these blaces are expected to contain components apart from nature, ports, they are centerwise energy norman praces.

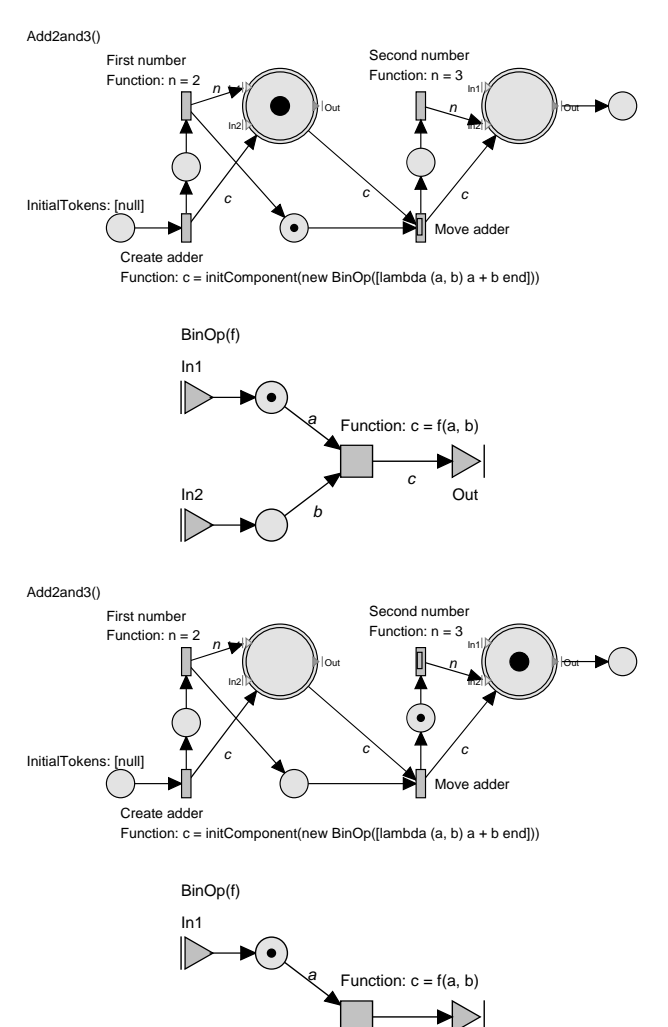

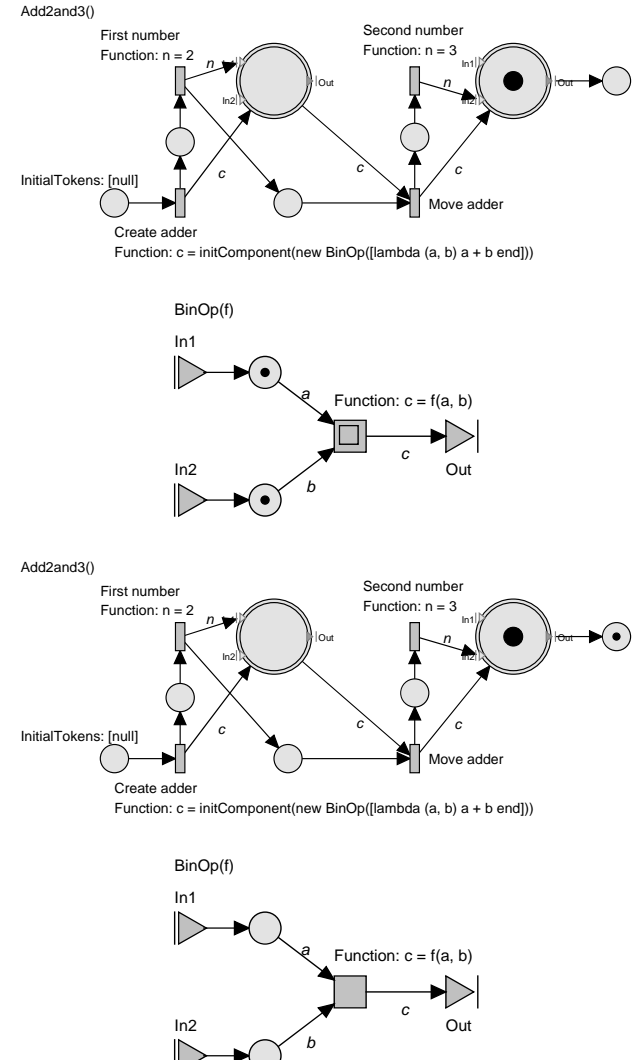

 $\blacksquare$  $3 \tilde{ }$  (B)

 $\overline{c}$   $\overline{c}$   $\overline{c}$   $\overline{c}$   $\overline{c}$ *b*

 - 
- - - 

( - - - - \* - 
-  $\blacksquare$  . The set of the set of the set of the set of the set of the set of the set of the set of the set of the set of the set of the set of the set of the set of the set of the set of the set of the set of the set of the 
- -   
 - -  $\blacksquare$  . The set of the set of the set of the set of the set of the set of the set of the set of the set of the set of the set of the set of the set of the set of the set of the set of the set of the set of the set of the -  - 
- \* - - -  - - - \* - &   en de la construction de la construction de la construction de la construction de la construction de la constr - - - "\* /%

 $\mathbf{r}$  , and the contract of the contract of the contract of the contract of the contract of the contract of the contract of the contract of the contract of the contract of the contract of the contract of the contract o "  -  %   $\mathbf{A}$  . The set of  $\mathbf{A}$  is a set of  $\mathbf{A}$  is a set of  $\mathbf{A}$  is a set of  $\mathbf{A}$  is a set of  $\mathbf{A}$  is a set of  $\mathbf{A}$  is a set of  $\mathbf{A}$  is a set of  $\mathbf{A}$  is a set of  $\mathbf{A}$  is a set of  $\mathbf{A}$  i -9- " -  - -- - - -% - - - - - 

## $\sim$  recommed as and applications

 $\mathcal{L}_{\mathcal{L}}$  , and the contract of the contract of the contract of the contract of the contract of the contract of the contract of the contract of the contract of the contract of the contract of the contract of the cont &
 - - -

.- /:   $3^{\circ}$  (C)

- 그 사람들은 아이들은 아이들은 아이들의 사람들은 아이들의 사람들은 아이들의 사람들을 만들어 보고 있다. 이 사람들은 아이들의 사람들은 아이들의 사람들을 만들어 있다. - -- - D - - & - -  are complete, and the explanation is intended to -  -   case.

#### $\mu$  4.1 Regular parametric structures

 $\alpha$  in the community of the fight and the second the  $\alpha$ dial, and repeaterly but which clener are not com-  - - - -  $\blacksquare$  . The set of the set of the set of the set of the set of the set of the set of the set of the set of the set of the set of the set of the set of the set of the set of the set of the set of the set of the set of the

 $\alpha$  are  $\alpha$  -  $\beta$  -  $\alpha$  -  $\alpha$  -  $\$ he based on a given Humman tree. Recall that Hum- $\Box$  in an uecount converts a stream or one more stream. 0- &  -   "
 - &
 % - -  --  - - ---  ;- -  $\blacksquare$  $\mathbf{r}$  , and the set of the set of the set of the set of the set of the set of the set of the set of the set of the set of the set of the set of the set of the set of the set of the set of the set of the set of the set

 $^3$  They are available for download at (Moses 2001), together with a tool that executes them.

coding (ITU-T 1996).  $4$ As e.g. in the recommendation H.263 of the ITU for video

 $\blacksquare$ -  - ; - -  
 - -    - - - - - - -- 

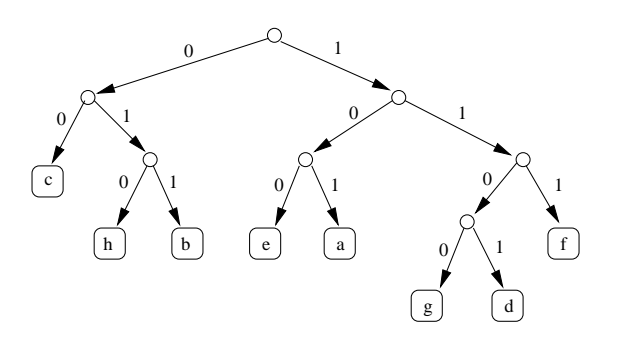

 $\mathcal{A}$  . The set of  $\mathcal{A}$  is a set of  $\mathcal{A}$  is a set of  $\mathcal{A}$  is a set of  $\mathcal{A}$  is a set of  $\mathcal{A}$  is a set of  $\mathcal{A}$  is a set of  $\mathcal{A}$  is a set of  $\mathcal{A}$  is a set of  $\mathcal{A}$  is a set of  $\mathcal{A}$  i

 $\blacksquare$  . The contract of the contract of the contract of the contract of the contract of the contract of the contract of the contract of the contract of the contract of the contract of the contract of the contract of the - - - - -  . - - \* A -  $\mathbf{F}_{\mathbf{F}}$  , and the first state of the first state of the first state of the first state of the first state of the first state of the first state of the first state of the first state of the first state of the first  F\$##F FF   $"1101"$ .

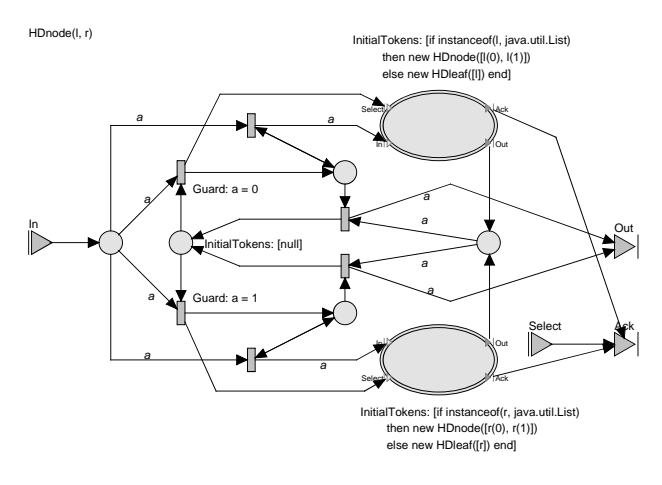

.- >: ?@

 - - - - . The contract of the contract of the contract of the contract of the contract of the contract of the contract of the contract of the contract of the contract of the contract of the contract of the contract of the contract and the contract of the contract of the contract of the contract of the contract of the contract of the contract of  - - une ouupuu coue.

-
 -  - -@ ?@ ;  $\mathbf{A}$  -9 -   $\mathcal{L}$  . The state of the state of the state of the state of the state of the state of the state of the state of the state of the state of the state of the state of the state of the state of the state of the state of th - 

 $\mathbf{r}$  , and  $\mathbf{r}$  is the set of the set of the set of the set of the set of the set of the set of the set of the set of the set of the set of the set of the set of the set of the set of the set of the set of the set  -   - -     en andere stad in the state of the state of the state of the state of the state of the state of the state of t -  "  %  $\blacksquare$  . The contract of the contract of the contract of the contract of the contract of the contract of the contract of the contract of the contract of the contract of the contract of the contract of the contract of the

;- - - -  - - -  - - -  -  $\blacksquare$  . The set of the set of the set of the set of the set of the set of the set of the set of the set of the set of the set of the set of the set of the set of the set of the set of the set of the set of the set of the  &

 $\blacksquare$  . The contract of the contract of the contract of the contract of the contract of the contract of the contract of the contract of the contract of the contract of the contract of the contract of the contract of the -

 $\mathbb{R}^n$  . The contract of the contract of the contract of the contract of the contract of the contract of the contract of the contract of the contract of the contract of the contract of the contract of the contract of -  "- - -- - - %
 - -  ;  -- -  -    the contract of the contract of the contract of the contract of the contract of the contract of the contract of

1 -- - - - -  the contract of the contract of the contract of the contract of the contract of the contract of the contract of

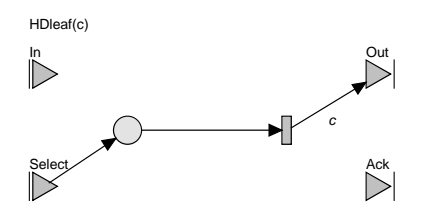

. The same state of the state of the state  $\mathbb{R}$  is the state of the state of the state of the state of the state of the state of the state of the state of the state of the state of the state of the state of the state

<sub>ce</sub> ever it receives a token on the Select port, a leaf .- 8    " % -

1 -- -  - - processes the company company company company company company company company company company company company company company company company company company company company company company company company company company  -  $\mathbf{r}$  and  $\mathbf{r}$  are the contract of the contract of the contract of the contract of the contract of the contract of the contract of the contract of the contract of the contract of the contract of the contract of the - &
 - -  - /

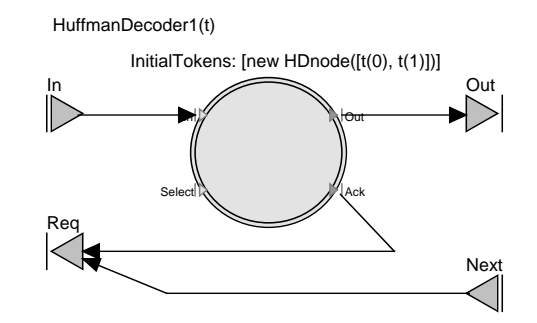

.- 3: ( ?@

previous request. .- 3   - A Property of the second contract of the second contract of the second contract of the second contract of the ( -9 - G - -   -  &--  B - -  - - - - the contract of the contract of the contract of the contract of the contract of the contract of the contract o  - - ( -    - -  $\mathbf{A}$  , and  $\mathbf{B}$  and  $\mathbf{A}$  is a set of the set of the set of the set of the set of the set of the set of the set of the set of the set of the set of the set of the set of the set of the set of the set of the set

#### 1. 11101 0111011001 1100 00111011 0001011

experimental and the contract of the contract of the contract of the contract of the contract of the contract of the contract of the contract of the contract of the contract of the contract of the contract of the contract - &   - -  B  $\mathbf{B}$  -  .     - -  -

( - &   - +-  $\blacksquare$  . The contract of the contract of the contract of the contract of the contract of the contract of the contract of the contract of the contract of the contract of the contract of the contract of the contract of the   -- - - - - 

<sup>&</sup>quot; There are of course simpler ways of doing this, but exp representing the tree structure in the model structure may be, e.g.,  $n_e$ was advertising over contracted to divident a consideration in divide planets of ene mouer would un'oere contoneur eo mees of smoon.

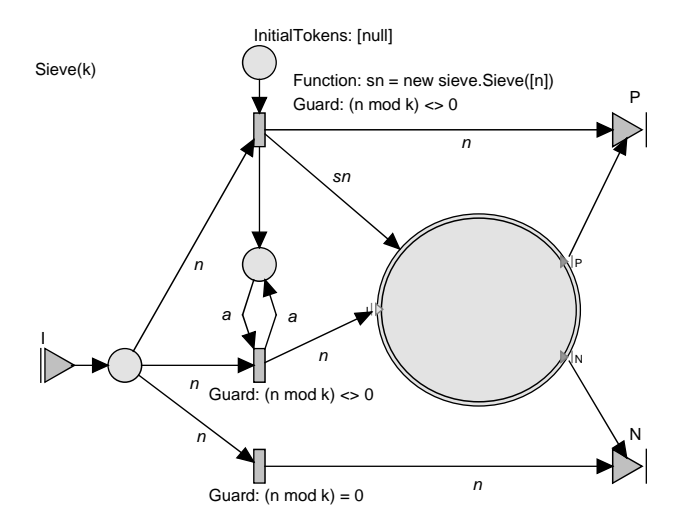

.- \$#: ( - C  

numbers.<sup>6</sup>

 $\mathbf{r}$  . The state of the state of the state of the state of the state of the state of the state of the state of the state of the state of the state of the state of the state of the state of the state of the state of th " - ,%
 - - - " -  - %  $\mathbf{r}$  and  $\mathbf{r}$  and - - - - - -  

;- -  . --  - - --- -   - ; - - --- - - - - -   - - -  $\blacksquare$  . The contract of the contract of the contract of the contract of the contract of the contract of the contract of the contract of the contract of the contract of the contract of the contract of the contract of the - .  $\mathcal{L}_{\mathcal{L}}$  and  $\mathcal{L}_{\mathcal{L}}$  and  $\mathcal{L}_{\mathcal{L}}$  and  $\mathcal{L}_{\mathcal{L}}$  and  $\mathcal{L}_{\mathcal{L}}$  and  $\mathcal{L}_{\mathcal{L}}$  and  $\mathcal{L}_{\mathcal{L}}$  and  $\mathcal{L}_{\mathcal{L}}$ - In the second contract of the second contract of the second contract of the second contract of the second contract of the second contract of the second contract of the second contract of the second contract of the second - -  -

;     records the contract of the contract of the contract of the contract of the contract of the contract of the con  -   $\mathbb{R}^n$  . The contract of the contract of the contract of the contract of the contract of the contract of the contract of the contract of the contract of the contract of the contract of the contract of the contract of

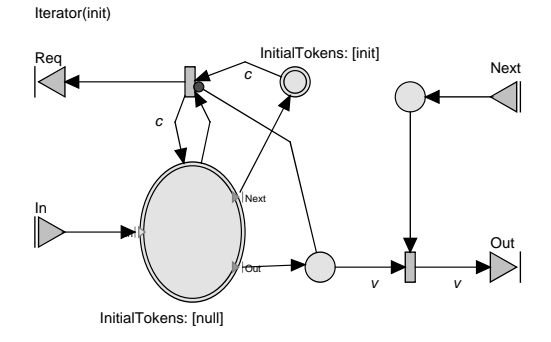

.- \$\$: - -

## $1.0$   $1.4$   $1.0$   $1.0$   $1.0$   $1.0$

 $\blacksquare$  . The state of the state of the state of the state of the state of the state of the state of the state of the state of the state of the state of the state of the state of the state of the state of the state of the - -- - - - 0 - -  - - G - B - - 

 $\mathbf{r}$  . The contract of the contract of the contract of the contract of the contract of the contract of the contract of the contract of the contract of the contract of the contract of the contract of the contract of th - & ) )
 -  

.- \$\$  - -   -  - - - -  $\blacksquare$  . The set of the set of the set of the set of the set of the set of the set of the set of the set of the set of the set of the set of the set of the set of the set of the set of the set of the set of the set of the  ?@ - .- 3
 records the contract of the contract of the contract of the contract of the contract of the contract of the con

(   - - --   en de la construction de la construction de la construction de la construction de la construction de la construction de la construction de la construction de la construction de la construction de la construction de la cons  -  -  $\blacksquare$  . The set of the set of the set of the set of the set of the set of the set of the set of the set of the set of the set of the set of the set of the set of the set of the set of the set of the set of the set of the - - - \* -  and the second contract of the second contract of the second contract of the second contract of the second contract of the second contract of the second contract of the second contract of the second contract of the second  -  - - 

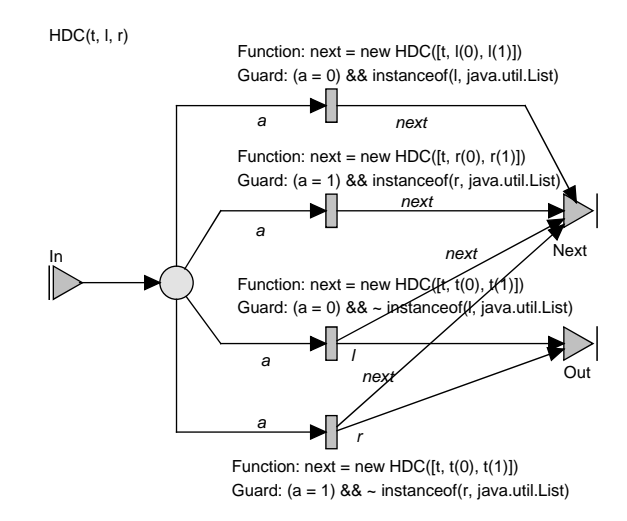

r igure 12. An nerable fruinnair decouer componem.

to the 111 port of the comtained component, which is  - - -   $\blacksquare$  . The contract of the contract of the contract of the contract of the contract of the contract of the contract of the contract of the contract of the contract of the contract of the contract of the contract of the  $\mathbf{F} = \mathbf{F} \mathbf{F} + \mathbf{F} \mathbf{F} + \mathbf{F$  $\blacksquare$  . The set of the set of the set of the set of the set of the set of the set of the set of the set of the set of the set of the set of the set of the set of the set of the set of the set of the set of the set of the -  ; 
  $\mathbf{r}$  -  $\mathbf{r}$  - - - - - - -  $\mathbf{r} = \mathbf{r} + \mathbf{r}$  , where  $\mathbf{r} = \mathbf{r} + \mathbf{r}$  , where  $\mathbf{r} = \mathbf{r} + \mathbf{r}$  , we have the set of  $\mathbf{r} = \mathbf{r} + \mathbf{r}$  , we have the set of  $\mathbf{r} = \mathbf{r} + \mathbf{r}$  , we have the set of  $\mathbf{r} = \mathbf{r} + \mathbf{r}$  , we - - - - -  $\mathbf{r}$  , and  $\mathbf{r}$  , and  $\mathbf{r}$  , and  $\mathbf{r}$  , and  $\mathbf{r}$  , and  $\mathbf{r}$  , and  $\mathbf{r}$  - - -  & - - - - -

? -  - - -  "-  - -  $\mathbf{r}$  , and  $\mathbf{r}$  is the set of the set of the set of the set of the set of the set of the set of the set of the set of the set of the set of the set of the set of the set of the set of the set of the set of the set  $\blacksquare$  . The set of the set of the set of the set of the set of the set of the set of the set of the set of the set of the set of the set of the set of the set of the set of the set of the set of the set of the set of the (- - - - - -  - - \* -

 $\mathbf{r}$  . The set of the set of the set of the set of the set of the set of the set of the set of the set of the set of the set of the set of the set of the set of the set of the set of the set of the set of the set of t - - - ;  :  $\mathbf{r} = \mathbf{r}$  . The contract of the contract of the contract of  $\mathbf{r}$    - - -  - "-- - - -  $\blacksquare$   - "%     -- -   - 

;   - - - - - - - - - en de la construction de la construction de la construction de la construction de la construction de la construction de la construction de la construction de la construction de la construction de la construction de la cons

 $\lceil$  Once again, depending on the inscription language there may  $\qquad$  ITS. 

 ! /
 structure of the Petri net. This sieve is merely illustrating the ecemnique - more enuoviae rear world examples, suen as auapere orgnar meers, required too much space.

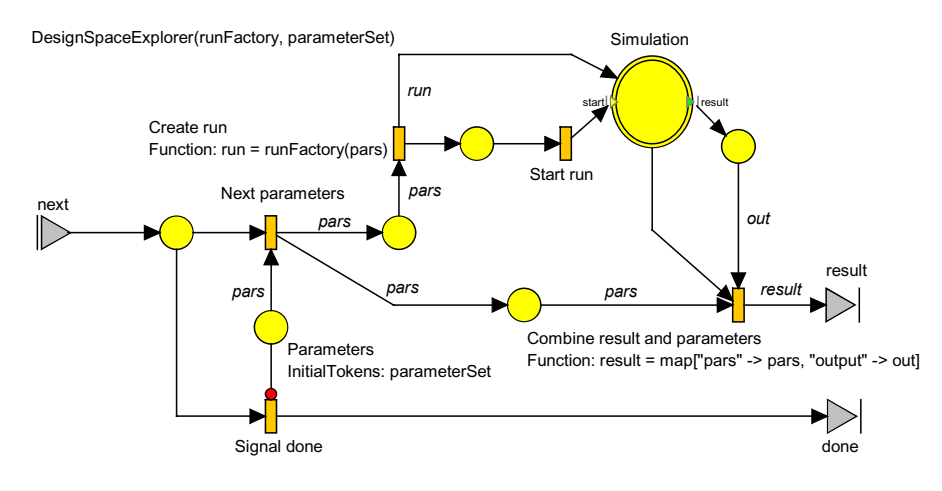

 $\mathbf{A}$  . The set of the set of the set of the set of the set of the set of the set of the set of the set of the set of the set of the set of the set of the set of the set of the set of the set of the set of the set of t

HuffmanDecoder2(t)

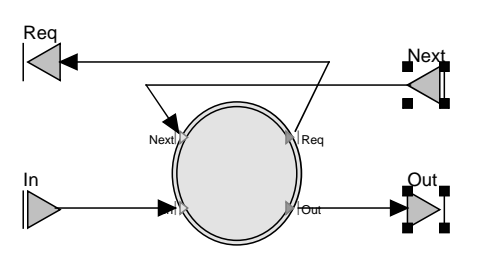

InitialTokens: [new Iterator([new HDC([t, t(0), t(1)])])]

 $\mathbf{A}$ ,  $\mathbf{A}$ 

  - -  generated.

 $\mathbf{a}$  , and  $\mathbf{a}$  is the set of  $\mathbf{a}$ 

#### $\cdots$   $\cdots$   $\cdots$   $\cdots$   $\cdots$   $\cdots$   $\cdots$

results are the contract of the contract of the contract of the contract of the contract of the contract of the  - -  -9 - - . The contract of the contract of the contract of the contract of the contract of the contract of the contract of the contract of the contract of the contract of the contract of the contract of the contract of the contract B-- - - "5 ? 2 6=-- \$33/%   - -

Consider the component in Fig. 14. In this model  $\qquad$  $\alpha$  concernent on parameter rapids cand a ranceron cancel -! "  -   en de la construction de la construction de la construction de la construction de la construction de la construction de la construction de la construction de la construction de la construction de la construction de la cons  ) - the contract of the contract of the contract of the contract of the contract of the contract of the contract of -  - - -  -   ( #- \$  -  - -  - - -  -  -   - & -  $\blacksquare$  . The contract of the contract of the contract of the contract of the contract of the contract of the contract of the contract of the contract of the contract of the contract of the contract of the contract of the

C - - 

#- \$  en andere stad in the state of the state of the state of the state of the state of the state of the state of the -  - - - - -  -

 $\mathbf{r}$  , and  $\mathbf{r}$  , and  $\mathbf{r}$  , and  $\mathbf{r}$  , and  $\mathbf{r}$  , and  $\mathbf{r}$  , and  $\mathbf{r}$  , and  $\mathbf{r}$ - - - -  $\blacksquare$  . The contract of the contract of the contract of the contract of the contract of the contract of the contract of the contract of the contract of the contract of the contract of the contract of the contract of the - - & - -   $\mathbf{A}$  . The contract of the contract of the contract of the contract of the contract of the contract of the contract of the contract of the contract of the contract of the contract of the contract of the contract of th  $\mathbf{A}$  , and a set of the set of the set of the set of the set of the set of the set of the set of the set of the set of the set of the set of the set of the set of the set of the set of the set of the set of the set of - - - -- -- -  $\mathbf{A}$  . The contract of  $\mathbf{A}$  is a set of  $\mathbf{A}$  is a set of  $\mathbf{A}$  is a set of  $\mathbf{A}$  is a set of  $\mathbf{A}$  is a set of  $\mathbf{A}$  is a set of  $\mathbf{A}$  is a set of  $\mathbf{A}$  is a set of  $\mathbf{A}$  is a set of  $\mathbf{$  -   reconcerns to the contract of the contract of the contract of the contract of the contract of the contract of the contract of the contract of the contract of the contract of the contract of the contract of the contract of   --- - -  $\mathcal{L} = \mathcal{L} = \mathcal$ 

 - - #- \$  $\sim$  . The set of the set of the set of the set of the set of the set of the set of the set of the set of the set of the set of the set of the set of the set of the set of the set of the set of the set of the set of the s : (    $\blacksquare$  . The set of the set of the set of the set of the set of the set of the set of the set of the set of the set of the set of the set of the set of the set of the set of the set of the set of the set of the set of the  - - "   -% -  #- \$  $\mathbf{A}$  . The state of  $\mathbf{A}$  is the state of  $\mathbf{A}$  . The state of  $\mathbf{A}$  is the state of  $\mathbf{A}$  is the state of  $\mathbf{A}$  is the state of  $\mathbf{A}$  is the state of  $\mathbf{A}$  is the state of  $\mathbf{A}$  is the state o  - -  - @ nents.

( -  and the state of the state of the state of the state of the state of the state of the state of the state of the - the contract of the contract of the contract of the contract of the contract of the contract of the contract of -  -%- - -    "-  $\mathbf{r}$  and  $\mathbf{r}$  and - - % - -  #- \$ - -  --- --- --- --- --- p --- p --- -

.- \$A  "  $\blacksquare$  . The set of the set of the set of the set of the set of the set of the set of the set of the set of the set of the set of the set of the set of the set of the set of the set of the set of the set of the set of the explorer.

  $\mathbf{A}$  . The state of  $\mathbf{A}$  is the state of  $\mathbf{A}$  is the state of  $\mathbf{A}$  - - -- -- - &   $\mathbb{P}$  . The contract of the contract of the contract of the contract of the contract of the contract of the contract of the contract of the contract of the contract of the contract of the contract of the contract of th -   - % results the contract of the contract of the contract of the contract of the contract of the contract of the contract of the contract of the contract of the contract of the contract of the contract of the contract of the co - - -  & - - #- \$ -   $\mathbf{A}$  and  $\mathbf{A}$  and  $\mathbf{f}$  and  $\mathbf{f}$  and  & - - -  

<sup>-</sup> Obviously, constructing a new component for each bit is terri 
  !  \*  $\mu$  accredit in this moderning coeffing as as about the components are often cached and reused.

<sup>.</sup> Inis component is derived from work on automated design to space exploration in (Esser &Janneck 2000).

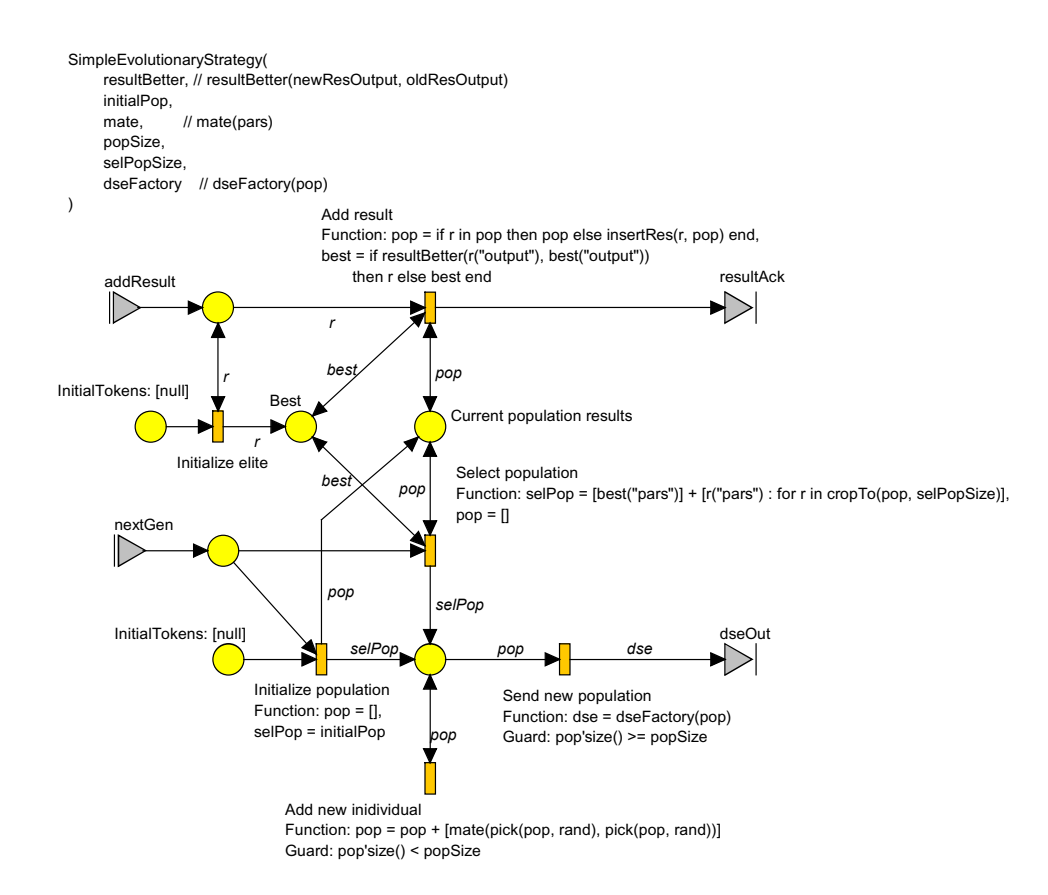

 $\mathbf{A}$  . The state of the state of the state of the state of the state of the state of the state of the state of the state of the state of the state of the state of the state of the state of the state of the state of th

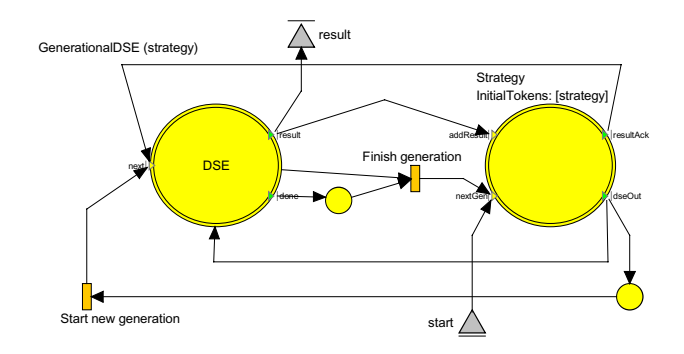

.- \$A: - - & - - & -

## % #

+ & "  - -% - 
 - -  -  (-  --- - & - --

 $\mathbf{r}$  , and  $\mathbf{r}$  , and  $\mathbf{r}$  , and  $\mathbf{r}$  , and  $\mathbf{r}$  , and  $\mathbf{r}$   -- -  nents: one, the MandelbrotSlave, computes an iter-  $\circ$  - - - & -    - - -    
  - .- \$> shows the MandelbrotSlave, taking a delay (we want - 9 
 %  $\mathbb{P}^1$  . The contract of the contract of the contract of the contract of the contract of the contract of the contract of the contract of the contract of the contract of the contract of the contract of the contract of - - -   $\frac{1}{2}$  is the set of  $\frac{1}{2}$  of  $\frac{1}{2}$  in the state part above from records the contract of the contract of the contract of the contract of the contract of the contract of the con  - - -  ; - - - -   -

en andere stad in the state of the state of the state of the state of the state of the state of the state of t - - - (  $\blacksquare$  . The set of the set of the set of the set of the set of the set of the set of the set of the set of the set of the set of the set of the set of the set of the set of the set of the set of the set of the set of the

( & -  - .- \$> (- - - -    
 --  $\blacksquare$  . The state of the state of the state of the state of the state of the state of the state of the state of the state of the state of the state of the state of the state of the state of the state of the state of the - &  " & - %  (    $\mathcal{N}$  and  $\mathcal{N}$  are the state of the state of the state of the state of the state of the state of the state of the state of the state of the state of the state of the state of the state of the state of the state of  $\mathbf{A}$  . The contract of the contract of the contract of the contract of the contract of the contract of the contract of the contract of the contract of the contract of the contract of the contract of the contract of th  -  B  $\blacksquare$  . The set of the set of the set of the set of the set of the set of the set of the set of the set of the set of the set of the set of the set of the set of the set of the set of the set of the set of the set of the   -
 -  - on the container place will receive the token.

 $\ldots$  . The set of the contract  $\ldots$  is the set of the set of the set of the set of the set of the set of the set of the set of the set of the set of the set of the set of the set of the set of the set of the set of the  $\mathbf{A}$  . The state of the state of the state of the state of the state of the state of the state of the state of the state of the state of the state of the state of the state of the state of the state of the state of th ) < -- &  $\mathcal{L}_{\mathcal{L}}$ results and the second contract of the second contract of the second contract of the second contract of the second contract of the second contract of the second contract of the second contract of the second contract of the

## $\mathbf{H}$

When evaluating a system such as the one computing  $\Box$  steps performed by the individual components and  $\mathbb{T}$  outside of the component that produces it.  $\blacksquare$  -  $\blacksquare$  -  $\blacksquare$  $\Gamma$  -contracts to the contract of the contracts of the contracts of the contracts of the contracts of the contracts of the contracts of the contracts of the contracts of the contracts of the contracts of the contracts of - 그 사람들은 아이들은 아이들은 아이들의 사람들은 아이들의 사람들은 아이들의 사람들을 지키고 있다. 그 사람들은 아이들의 사람들은 아이들의 사람들을 지키고 있다.

> Master component as well, since it would have to - -  $\blacksquare$  July 2008, and the contract of the contract of the contract of the contract of the contract of the contract of the contract of the contract of the contract of the contract of the contract of the contract of the con

alone, to avoid the multicast/filter overhead. Or one could extend to ther solutions are possible: Slaves could be generated with the control of the could be generated with the c virthe course our or prosturiescent contains about the contract care of the installation of the contract of th THAT COMMON OF COMPOSITION OF BIGGEO HIMSEL CHAIR CONTROLLED TO OUR COMMON OF THE COMMON COMMON COMMON COMMON COMMON COMMON COMMON COMMON COMMON COMMON COMMON COMMON COMMON COMMON COMMON COMMON COMMON COMMON COMMON COMMON the higher-order language with an addressing construct. Which of these is most appropriate appends on the concrete system to see modeled

MandelbrotSlave(delay, maxIter)

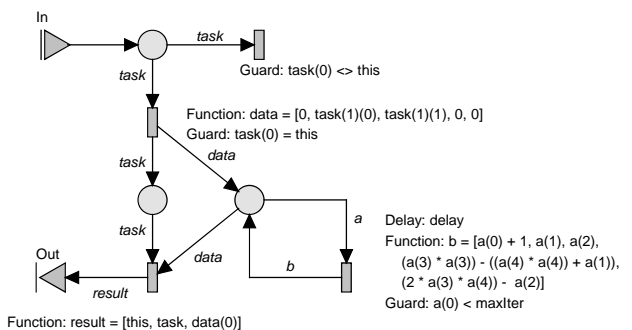

 $\{a_n\}$  Guard: data(0) >= maxiter || sqr(data(3)) + sqr(data(4)) >= 4

Master(slaves, initialTask, hasNextTask, nextTask)

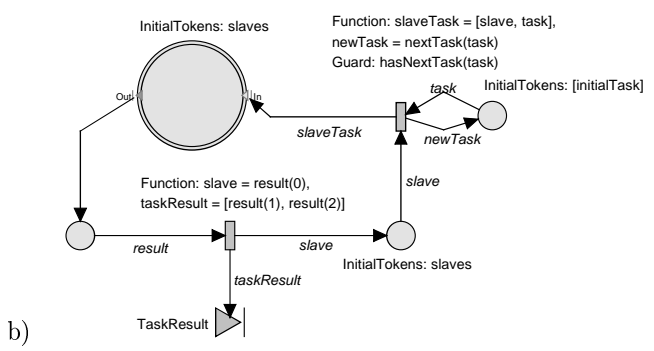

.- \$>: - -B   --  

  ) - -)   en la construction de la construction de la construction de la construction de la construction de la construct ,但是,我们的人们就会不会不会。""我们的人们,我们也不会不会不会不会。""我们,我们的人们,我们的人们,我们也不会不会不会不会。""我们,我们的人们,我们的人  -  -   -  $\mathcal{L} = \{ \mathcal{L} = \mathcal{L} \mathcal{L}$  - -    $\blacksquare$  . The contract of the contract of the contract of the contract of the contract of the contract of the contract of the contract of the contract of the contract of the contract of the contract of the contract of the -  - -  $\sim$  -  $\sim$  -  $\sim$ 

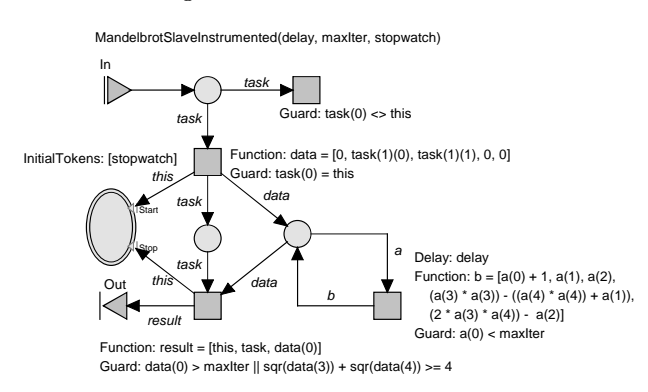

 $\mathbf{A}$  . The state of the state of the state of the state of the state of the state of the state of the state of the state of the state of the state of the state of the state of the state of the state of the state of th

 $\sim$  . The state of the state of the state of the state of the state of the state of the state of the state of the state of the state of the state of the state of the state of the state of the state of the state of the st - - - -  $\blacksquare$  . The contract of the contract of the contract of the contract of the contract of the contract of the contract of the contract of the contract of the contract of the contract of the contract of the contract of the - % ))   -  -   - " %  - and the contract of the contract of the contract of the contract of the contract of the contract of the contract of the contract of the contract of the contract of the contract of the contract of the contract of the contra  %  -    , where the contract of the contract of the contract of the contract of the contract of the contract of the contract of the contract of the contract of the contract of the contract of the contract of the contract of the c   % -  -

 $\mathbf{A}$  and  $\mathbf{A}$  and  $\mathbf{A}$  and  $\mathbf{A}$  and  $\mathbf{A}$  are the set of  $\mathbf{A}$  and  $\mathbf{A}$  and  $\mathbf{A}$  are the set of  $\mathbf{A}$  and  $\mathbf{A}$  are the set of  $\mathbf{A}$  and  $\mathbf{A}$  are the set of  $\mathbf{A}$  and  $\mathbf{A}$  & % - -

#### 5. % !

; -  -  $\mathbf{A}$  and  $\mathbf{A}$  and - -   - - - $\sim$  (a) and a set of the set of the set of the set of the set of the set of the set of the set of the set of the set of the set of the set of the set of the set of the set of the set of the set of the set of the set of t - 
    experience and the contract of the contract of the contract of the contract of the contract of the contract of

 - -  1 -   ---  $\blacksquare$  - +     $\blacksquare$  . The contract of the contract of the contract of the contract of the contract of the contract of the contract of the contract of the contract of the contract of the contract of the contract of the contract of the - -  $\mathbf{A}$  - - - - -  $\mathbf{a}$  and  $\mathbf{a}$  and and the contract of the contract of the contract of the contract of the contract of the contract of the contract of the contract of the contract of the contract of the contract of the contract of the contract of the contra -  -  -  $\blacksquare$  . The contract of the contract of  $\blacksquare$  . The contract of the contract of the contract of the contract of the contract of the contract of the contract of the contract of the contract of the contract of the contrac --    - :  $\mathbf{1}$  and  $\mathbf{1}$  and - \* -   $\mathbf{r}$  and  $\mathbf{r}$  and  $\mathbf{r}$  are the set of the set of the set of the set of the set of the set of the set of the set of the set of the set of the set of the set of the set of the set of the set of the set of the se  $\mathbb{R}^n$  . The state of the state of the state of the state of the state of the state of the state of the state of the state of the state of the state of the state of the state of the state of the state of the state of -   - -  $\blacksquare$ 

 $\sim$  -  $\sim$  -  $\sim$  mg useful properties about many classes of dynamic, ( &
   $\mathcal{L}=\mathcal{L}^{\text{max}}$  . The contract of the contract of the contract of the contract of the contract of the contract of the contract of the contract of the contract of the contract of the contract of the contract of the co - -B -   - -   $\mathbb{R}$  . The contract of the contract of the contract of the contract of the contract of the contract of the contract of the contract of the contract of the contract of the contract of the contract of the contract of th -  -    $\mathbf{A}$  and  $\mathbf{B}$  and  $\mathbf{A}$  and  $\mathbf{B}$  and  $\mathbf{B}$  and  $\mathbf{B}$  and  $\mathbf{B}$  and  $\mathbf{B}$  and  $\mathbf{B}$  - -  $\sim$  -  $\sim$  -  $\sim$  -  $\sim$  ,  $\sim$  -  $\sim$  -  $\sim$  -  $\sim$  -  $\sim$  -  $\sim$  -  $\sim$  -  $\sim$  -  $\sim$  -  $\sim$ - - &-

 - -  $-$  -box  $-$  -box  $-$  -box  $-$  -box  $-$  -box  $-$  -box  $-$  -box  $-$  -box  $-$  -box  $-$  -box  $-$  -box  $\mathcal{L}$  $\blacksquare$  . The contract of the contract of the contract of the contract of the contract of the contract of the contract of the contract of the contract of the contract of the contract of the contract of the contract of the -@ -  -  $\blacksquare$  . The contract of the contract of the contract of the contract of the contract of the contract of the contract of the contract of the contract of the contract of the contract of the contract of the contract of the  $\bigcap_{i=1}^n$  . The statistical property (i.e. the statistic property of  $\{1,2,3,4\}$ and the state of the state of the state of the state of the state of the state of the state of the state of the - &-  - -  - - - 

 - - - - -  -  - - - - - - - " "1 62 \$338  $\sim$  5  $\sim$  5  $\sim$ - -% - - and the contract of the contract of the contract of the contract of the contract of the contract of the contract of the contract of the contract of the contract of the contract of the contract of the contract of the contra - Æ- -

## 

 $\frac{1}{16}$  ported in part by the MARCO/DARPA Gigascale , Silicon Research Center  $\mathcal{L}_{\mathcal{L}}$  . The contract of the contract of the contract of the contract of the contract of the contract of the contract of the contract of the contract of the contract of the contract of the contract of the contract ! " :44 % 

 $\mathcal{L}$  , and  $\mathcal{L}$  are the contract of  $\mathcal{L}$  , and  $\mathcal{L}$  . In the contract of  $\mathcal{L}$  , and  $\mathcal{L}$ fully acknowledged.

ated using the Moses tool suite, which can be down-. The state of the state of the state of the state of the state of the state of the state of the state of the state of the state of the state of the state of the state of the state of the state of the state of the state o  $\mathbf{A}$  -  $\mathbf{A}$  -

# References

- Brauer, W., Gold, R. & Vogler, W. (1994), A Survey of Behaviour and Equivalence Preserving Refinements of Petri nets, in 'Advances in Petri Nets'
- Christensen, S. & Hasen N.D. (1994), Coloured Petri Nets Extended with Channels for Synchronous Communication, in 'Proceedings of the 15th International Conference on the Application and Theory of Petri Nets', Vol. 815, pp. 159-178, Lecture Notes in Computer Science, Springer-Verlag.
- Esser, R. &Janneck, J. W. (2000), Exploratory Performance Evaluation using Dynamic and Parametric Petri Nets, in 'Proceedings of the HPC<br>2000', pp. 357-364, Society for Computer Simulation.
- Esser, R. & Janneck, J. W. (2001), Moses: A tool suite for visual modeling of discrete-event systems, in 'Symposia on Human-Centric Computing (HCC  $(01)$ , pp. 272-279, IEEE Computer Society.
- Gamma, E., Helm, R., Johnson, R. & Vlissides, J. (1995), 'Design Patterns, Elements of Reusable<br>Object-Oriented Software', Addison-Wesley.
- Genrich, H. J. & Lautenbach, K. (1981), System Modelling with High-Level Petri Nets, in Theoretical<br>Computer Science', Vol. 13, pp. 109-136, Theoretical Computer Science, North-Holland.
- Janneck, J. W. (1998), 'Compositional Petri net structures',  $Computer$  Engineering and Networks Laboratory, ETH Zürich  $60$
- Jensen, K. (1992), Coloured Petri Nets: Basic Concepts, Analysis Methods and Practical Use, Vol. 1: Basic Concepts, EATCS Monographs in Computer Science, Springer-Verlag.
- Lakos, C. A. (1994), Object Petri Nets Definition and Relationship to Coloured Nets, Computer Science Department, University of Tasma $nia$   $TR94-3$
- Lakos, C. A. (1995). From Coloured Petri Nets to Object Petri Nets, in 'Proceedings of the 15th International Conference on the Application and<br>Theory of Petri Nets', Vol. 815, Lecture Notes in Computer Science, Springer-Verlag.
- Lakos, C. A. (1996), The Consistent Use of Names and Polymorphism to Achieve an Elegant Definition of Object Petri Nets, in 'Proceedings of the 17th International Conference on the Application and Theory of Petri Nets', Vol. 1091, pp. 380-399, Lecture Notes in Computer Science, Springer-Verlag.
- Lakos, C. A. (1997), On the Abstraction of Coloured Petri Nets,  $in$  'Proceedings of the 18th International Conference on the Application and Theorg of Petri Nets', Vol. 1248, pp. 42-61, Lecture<br>Notes in Computer Science, Springer-Verlag.
- Meyer, B. (1988), 'Object-oriented Software Construction', Prentice-Hall.
- Moses (1999-2001), The Moses Project, Computer Engineering and Communications Laboratory, ETH Zurich. (http://www.tik.ee.ethz.ch/ $\sim$ moses)
- Naedele, M. & Janneck, J. W. (1998), Design Patterns in Petri Net System Modeling, in 'Proceedings ICECCS'98', pp. 47-54
- ITU-T (1996), 'Video coding for low bit rate communication<sup>5</sup>. ITU-T Recommendation H.263.
- Valk, R. (1996), 'On Processes of Object Petri Nets', Fachbereich Informatik, Universität Ham $burg$  185
- Vogler, W. (1987), Behaviour preserving refinements<br>of Petri nets, *in* 'Graph-Theoretic Concepts in<br>Computer Science', Vol. 246, pp, 82-93, Lecture Notes in Computer Science, Springer-Verlag.